# **PAS Designer Developer Guide**

You are reading the developer guide for **Scheer PAS** Designer. The developer guide serves as a reference guide for developing services with PAS Designer.

Here you can find information on the following topics:

- [an overview on the technical concepts of](https://doc.scheer-pas.com/display/DESIGNER/Technical+Concepts) **Scheer PAS** Designer
- [an overview on the design process in](https://doc.scheer-pas.com/display/DESIGNER/Development+Approach) **Scheer PAS** Designer
- the [Concepts of Data Modeling](https://doc.scheer-pas.com/display/DESIGNER/Concepts+of+Data+Modeling)
- reference pages regarding
	- <sup>o</sup> [all available form elements and how to use them](https://doc.scheer-pas.com/display/DESIGNER/Designing+a+Form)
		- [all available BPMN elements and how to use them](https://doc.scheer-pas.com/display/DESIGNER/Drawing+a+Business+Process)
		- <sup>o</sup> [mapping data structures](https://doc.scheer-pas.com/display/DESIGNER/Mapping+Data+Structures)
		- [drawing an activity diagram](https://doc.scheer-pas.com/display/DESIGNER/Drawing+an+Activity+Diagram)
		- <sup>o</sup> the [Action Script language](https://doc.scheer-pas.com/display/DESIGNER/Action+Script+Language)
		- <sup>o</sup> [developing and using libraries](https://doc.scheer-pas.com/display/DESIGNER/Developing+and+Using+Libraries)
		- [pro-code development](https://doc.scheer-pas.com/display/DESIGNER/Pro-Code+Development)
		- [API implementations](https://doc.scheer-pas.com/display/DESIGNER/API+Implementations) and [adapters](https://doc.scheer-pas.com/display/DESIGNER/Adapters)
		- [used constants and basic implementations](https://doc.scheer-pas.com/display/DESIGNER/Constants+and+Names)
		- <sup>o</sup> [all error codes and their meaning](https://doc.scheer-pas.com/display/DESIGNER/Error+Codes)
- tips and tricks regarding
	- [pro-code development](https://doc.scheer-pas.com/display/DESIGNER/Pro-Code+Development)
		- <sup>o</sup> [testing and integration](https://doc.scheer-pas.com/display/DESIGNER/Testing+and+Integration)

### <span id="page-0-0"></span>**Prerequisites**

An understanding of object-oriented concepts and basic knowledge of BPMN concepts is helpful.

## <span id="page-0-1"></span>Example References

Several example services are available for your Designer installation. You can download them from the documentation and [import them to a Designer folder](https://doc.scheer-pas.com/display/DESIGNER/Folders#Folders-Import) in your namespace. If available for a topic, you will find example references as shown below in the right sidebar of a page (below the table of contents) or on other appropriate places.

**BPMN\_Start\_Event\_Example**

Click the icon to download a simple example model that shows what you can do with **Start Events** in **Scheer PAS** Designer.

### **On this Page:**

- [Prerequisites](#page-0-0)
- [Example References](#page-0-1)

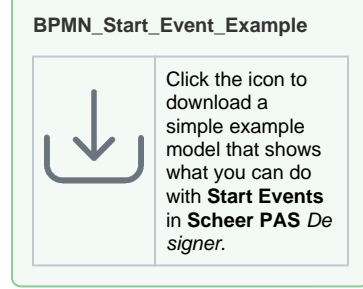

### **Related Pages:**

- [Technical Concepts](https://doc.scheer-pas.com/display/DESIGNER/Technical+Concepts)
- [Development Approach](https://doc.scheer-pas.com/display/DESIGNER/Development+Approach)
- [Concepts of Data Modeling](https://doc.scheer-pas.com/display/DESIGNER/Concepts+of+Data+Modeling)
- [Designing a Form](https://doc.scheer-pas.com/display/DESIGNER/Designing+a+Form)
- [Drawing a Business](https://doc.scheer-pas.com/display/DESIGNER/Drawing+a+Business+Process)  [Process](https://doc.scheer-pas.com/display/DESIGNER/Drawing+a+Business+Process)
- [Mapping Data Structures](https://doc.scheer-pas.com/display/DESIGNER/Mapping+Data+Structures) • Drawing an Activity
- [Diagram](https://doc.scheer-pas.com/display/DESIGNER/Drawing+an+Activity+Diagram)
- [Action Script Language](https://doc.scheer-pas.com/display/DESIGNER/Action+Script+Language) • [PAS Platform Operations](https://doc.scheer-pas.com/display/DESIGNER/PAS+Platform+Operations)
- Developing and Using
- [Libraries](https://doc.scheer-pas.com/display/DESIGNER/Developing+and+Using+Libraries)
- [Pro-Code Development](https://doc.scheer-pas.com/display/DESIGNER/Pro-Code+Development) • [Testing and Integration](https://doc.scheer-pas.com/display/DESIGNER/Testing+and+Integration)
- [Adapters](https://doc.scheer-pas.com/display/DESIGNER/Adapters)
- [API Implementations](https://doc.scheer-pas.com/display/DESIGNER/API+Implementations)
- [Constants and Names](https://doc.scheer-pas.com/display/DESIGNER/Constants+and+Names)
- [Database Specifics](https://doc.scheer-pas.com/display/DESIGNER/Database+Specifics)
- [Error Codes](https://doc.scheer-pas.com/display/DESIGNER/Error+Codes)
- [Importing data to a folder](https://doc.scheer-pas.com/display/DESIGNER/Folders#Folders-Import)